# Burroughs Corporation  $\begin{array}{|c|c|}\hline \textbf{0}\end{array}$ COMPUTER SYSTEMS GROUP

SANTA BARBARA PLANT

**ROW** 

•

 $\bullet$ 

# B1800/B1700 PACK/INIT P.S. 2212 5090 (H)

r·:\_L~/' ·''~,~~;~;;ilt~4~;£7·~~~.J'.1~;,t,~,

# **PRODUCT SPECIFICATION**

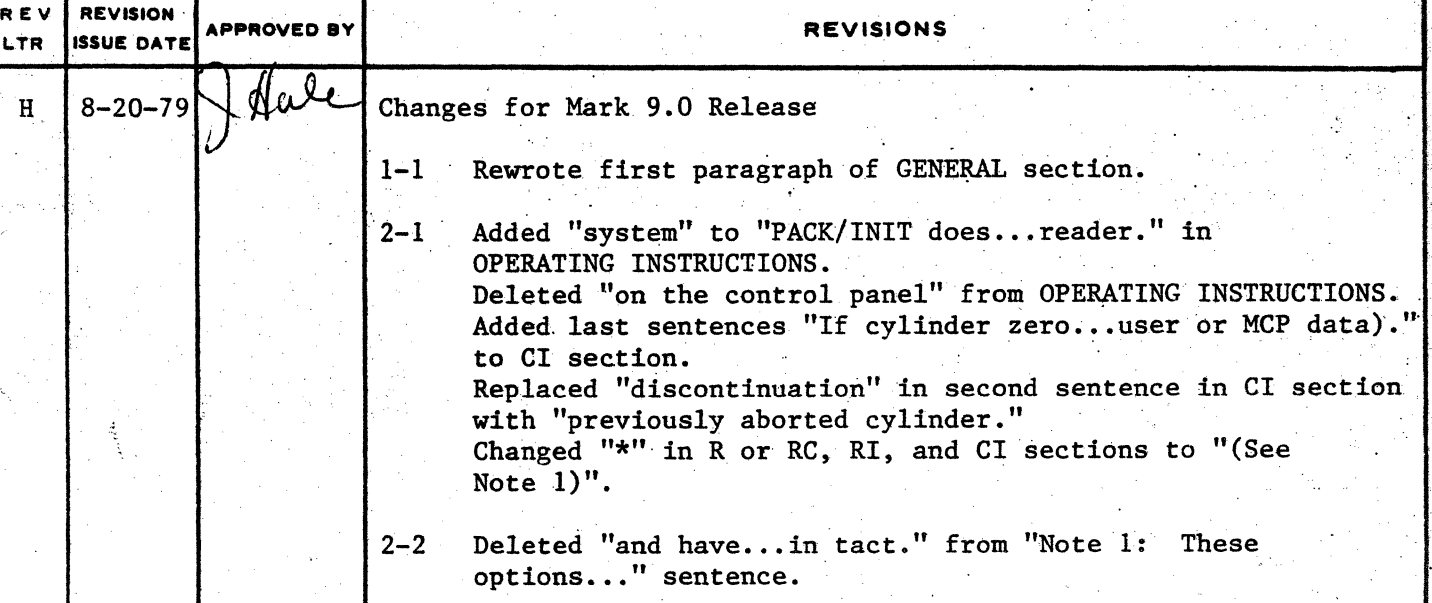

"THE INFORMATION CONTAINED IN THIS DOCUMENT IS CONFIDENTIAL AND PROPRIETARY TO BURROUGHS CORPORATION AND IS NOT TO BE DISCLOSED TO ANYONE OUTSIDE OF BURROUGHS CORPORATION WITHOUT Ł THE PRIOR WRITTEN RELEASE FROM THE PATENT DIVISION OF BURROUGHS CORPORATION"

> .. ,. , ...  $8 - 76$

# **Burroughs Corporation**

~.-".... **.II** 

COMPUTER. SYSTEMS GROUP SANTA BARBARA PLANT

# P.S. 2212 5090 Bl800/Bl700 PACK/INIT

# **PRODUCT SPECIFICATION**

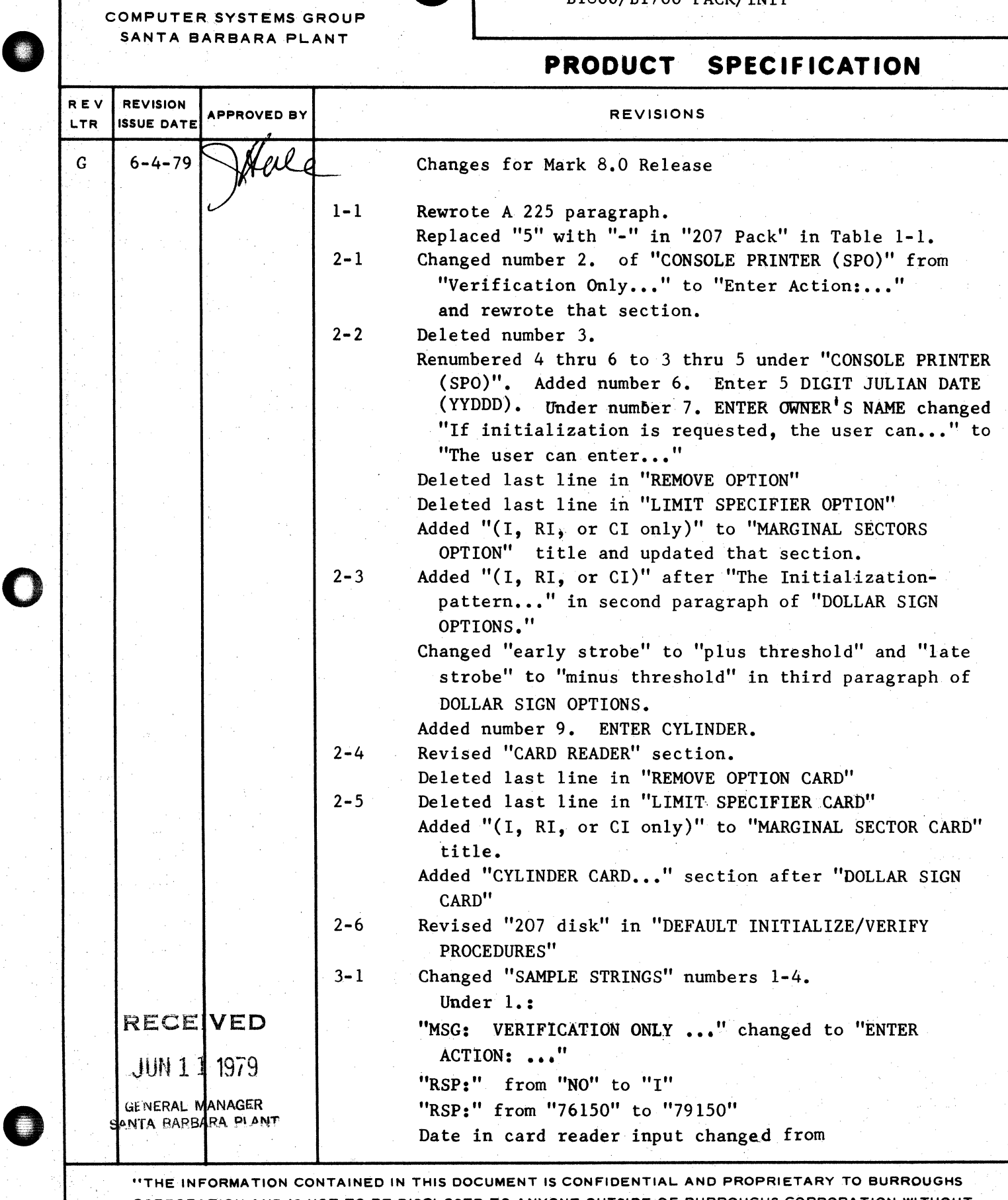

.. ,jl" **-------------------------------------------------1!111** 

CORPORATION AND IS NOT TO BE DISCLOSED TO ANYONE OUTSIDE OF BURROUGHS CORPORATION WITHOUT  $/5$ THE PRIOR WRITTEN RELEASE FROM THE PATENT DIVISION OF BURROUGHS CORPORATION"

# Burroughs Corporation

COMPUTER SYSTEMS GROUP SANTA BARBARA PLANT

# P.S. 2212 5090 B1800/B1700 PACK/INIT

# PRODUCT SPECIFICATION

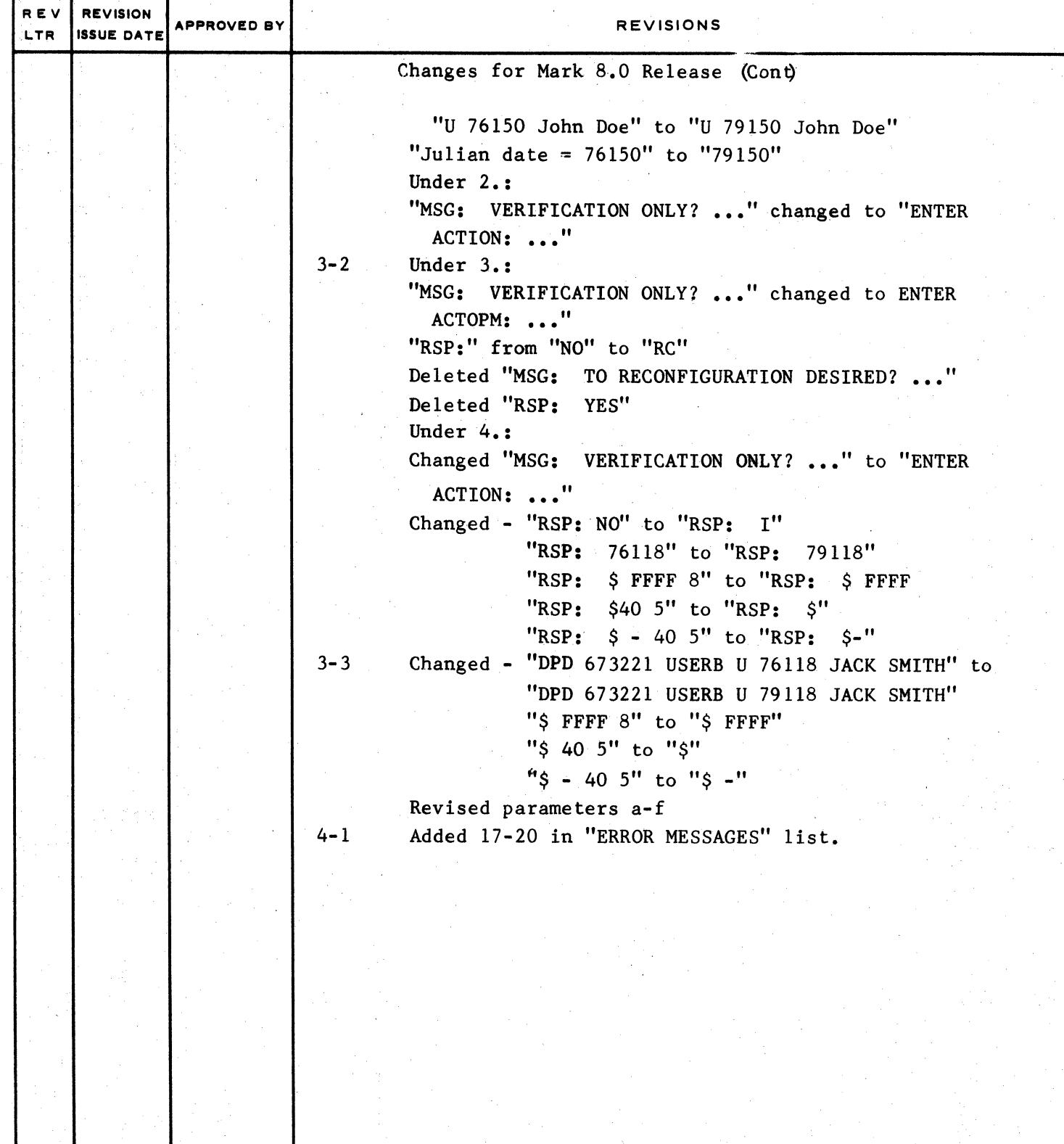

"THE INFORMATION CONTAINED IN THIS DOCUMENT IS CONFIDENTIAL AND PROPRIETARY TO BURROUGHS CORPORATION AND IS NOT TO BE DISCLOSED TO ANYONE OUTSIDE OF BURROUGHS CORPORATION WITHOUT THE PRIOR WRITTEN RELEASE FROM THE PATENT DIVISION OF BURROUGHS CORPORATION"

0

•

ja se na h

## COMPANY CONFIDENTIAL 81800/81700 PACK/INIT P.S. 2212 5090 REY. H

# **IABLE DE CONIENIS**

Artic Calculus

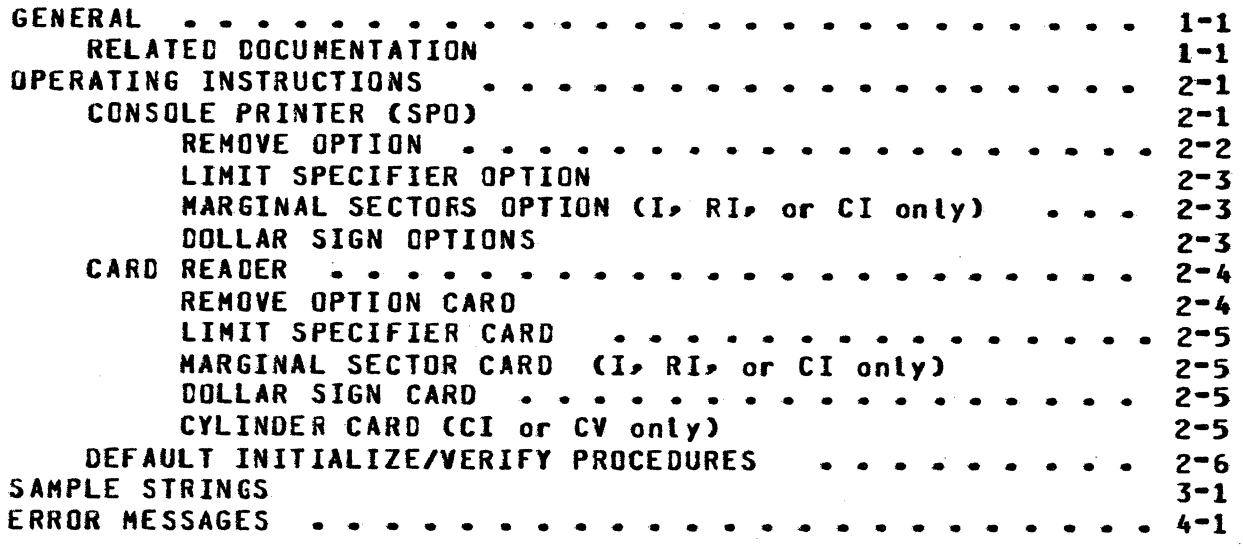

;<br>;<br>}<br>}}

)

 $\bullet$ 

0

 $\bullet$ 

COMPANY CONFIDENTIAL B1800/Bl700 PACK/IHIT P.S.· 2212 5090 REY. H

# **GENERAL**

PACK/INIT is designed to label, initialize and verify packs. Removable packs must be initialized before they can be used with 81800/81700 systems software. The program assigns addresses to the appropriate sectors, writes a random pattern in the sector data area, and reads these patterns back to insure that the sectors are usable.

A 225, 206, or 207 disk pack is rejected as a bad pack and is not usable if the number of errors detected exceeds the default limits in Table 1-1. See •REMOVE• *or* •LIMIT• options for changing the default error conditions.

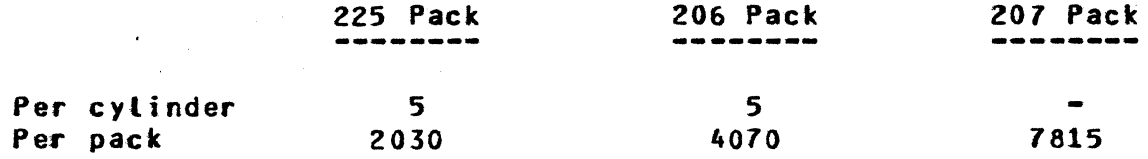

#### Table 1-1: Default Error Conditions

Note: 225 disk packs are limited to 20 transient errors per<br>cylinder and 1,000 per pack. These are errors that fail during verification but not during retry.

#### RELATED DOCUMENTATION

Name Nuaber ----81800/81700 SYSTEM/DISK.INIT p. s. 2212 5488 81800/61700 Software Operational Guide 1068731

 $1-1$ 

COMPANY CONFIDENTIAL Bl800/Bl700 PACKIINIT P.S. 2212 5090 REV. H

# OPERATING INSTRUCTIONS

PACK/INIT does not operate under the control of the HCP and must be loaded and executed through the system cassette reader.

Information will be supplied to the initializer through either the console printer (SPO) or the card reader as to the location,<br>pack=id, type, etc. of the pack(s) to be initialized. A SPO pack-id, type, etc. of the pack(s) to be initialized. request will appear first Cif a card reader is present):

IS CARD INPUT DESIRED? <YES OR NO>

With a response of "YES", the parameters will be expected from<br>the reader, With a "NO" response, the parameters will be With a  $m0$ <sup> $n$ </sup> response, the parameters will be expected from the console printer.

#### **CONSOLE PRINTER (SPO)**

A set of messages will be sent to the user and will require a response before the next message in the sequence will appear. To terminate PACK/INIT enter a blank after the first message in the string. The message string is as follows:

1. ENTER UNIT ID <DP?>

0

 $\bullet$ 

2. ENTER ACTION: <I. V. RC. RI, CI, or CV>

Response I Action

I . • Initialization

y . . Verification only

- R or RC : Reconfiguration  $-$  This purges the pack, verifies it, and changes the pack type to that specified. Packs with an Interchange label also are allowed. This response will skip the message string to message number 5. CSee Note 1>
	- RI  $\mathbf{r}$ Reinitialization - relocates all sectors found to be bad on the previous initialize. (See Note 1)
	- CI

 $2 -$ Cylinder Initialization - reinitializes only specified cylinders and relocates sectors found to be bad on the previous initialization. This can also be used to restart a previously aborted initialization, within 50 cylinders of the previously aborted cylinder. If cylinder zero is initialized, the pack will be purged. A single cylinder may be initialized without purging<br>the pack provided all sectors in the cylinder are available (ie. no user or MCP data). (See Note 1)

1 wwwwwwa M zmaa

COMPANY CONFIDENTIAL B1800/B1700 PACK/INIT P.S. 2212 5090 REV. H

**CV**  $\ddot{\bullet}$ Cylinder verification - Verifies only specified cylinders

Note 1: These options can only be used for packs that have been initialized previously.

 $3 -$ ENTER 6 DIGIT SERIAL NUMBER

Any decimal value except zero.

4. ENTER PACK ID

Up to 10 characters with no embedded blanks.

- 5. ENTER PACK TYPE < U. S. OR R>
	- $U =$  Unrestricted  $S = System$  $R =$  Restricted
- ENTER 5 DIGIT JULIAN DATE (YYDDD) 6.

Two digits for the year (eg. 1979 - 79) and three digits for the day of the year (eg. December  $31st = 365$ ).

ENTER OWNER'S NAME  $7.$ 

Up to 14 characters.

If an incorrect response is encountered, then an appropriate error message will be displayed and the response will be requested again (See ERROR MESSAGES Section). The user can enter optional parameters through a response after the message that follows:

**ENTER OPTIONS**  $A -$ 

At this point optional parameters can be supplied as follows:

#### **REMOVE OPTION**

If REMOVE is specified, then after the first five sectors in error have been retocated for a given cylinder, all other sectors found in error for that cylinder will be removed from the master available table. This option overrides the default rejection of a pack if more than five sectors are bad in a cylinder. When the REMOVE option is specified, the pack will be rejected only if it exceeds the default pack error limit, or optionally, a specified pack error limit set with the LIMIT option.

*r{* 

 $\bullet$ 

0

 $\bullet$ 

COMPANY CONFIDENTIAL 81800/81700 PACK/INIT P.S. 2212 5090 REY. H

# LIMIT SPECIFIER OPTION

This option allows the user to specify the total number of errors altowed per pack, not to exceed the number of sectors contained on the disk. Limits are set through the keyword LIMIT which must<br>precede the digit(s) that indicate the number of errors. See precede the digit(s) that indicate the number of errors. table 1-1 for default error conditions.

## HARGINAL SECTORS OPTION (I, RI, or CI only)

Sectors that are known to require relocation or removal can be entered at this time. Hore than one sector can appear in each<br>ACCEPT, but each address must be a valid decimal address sepa-ACCEPT, but each address must be a valid decimal address sepa-<br>rated by spaces. No more than 1620 sectors can be specified. When using this option during cylinder initialization, ensure the sector falls within the cylinders that are being initialized.

#### **QOLLAR SIGN OPTIONS**

Through dollar sign options, the user has the ability to verify using offset on verification, to change the number of retries on bad sectors, and to modify the number of errors before that sector is considered bad.

> \$ Clnitialization-patternl (+ or -J CHumber-ofretries CNumber of errors11

The Initialization-pattern (I, RI, or CI) entry is a four digit representation of a hexadecimal pattern COOOO-FFFF). If omitted for the first S entry in a string, the default pattern will be<br>263632. For succeeding S entries in a string, the default will For succeeding & entries in a string, the default will be verification only, with relocation of bad sectors.

The  $n+n$  or  $n-n$  entry may be used to indicate that In  $(+)$  or Out c~J offset is to be used during verification for 225 and 206 disk packs white "+" indicates "plus threshold" and "-" indicates "minus threshold" for 207 disk pack. If omitted, the default is no offset.

The Number-of-retries entry is used to change the number of retries made on a sector if an exception is encountered. Default<br>is ten retries while the maximum is 255. The Number-of-errors is ten retries while the maximum is 255. entry is used to change the number of errors a sector can have before it is considered bad. The default is one error; maximum Number-of-errors is one more than the Number-of-retries.

#### *9.* ENTER CYLINDER

This display is only for the CV or CI actions. One cylinder or a range of cylinders may be specified at this time.

/' Tiii! ltl!l.dl!il ~

COMPANY CONFIDENTIAL 81800/81700 PACK/INIT P.S. 2Z12 5090 REV. H

**CARD READER** 

! ' ·:;,

医无线性 医阿尔伯氏综合征 医阿尔伯氏综合征 医心脏病 医心理学 医心理学 医心理学

 $\bullet$ 

Card format (free format):

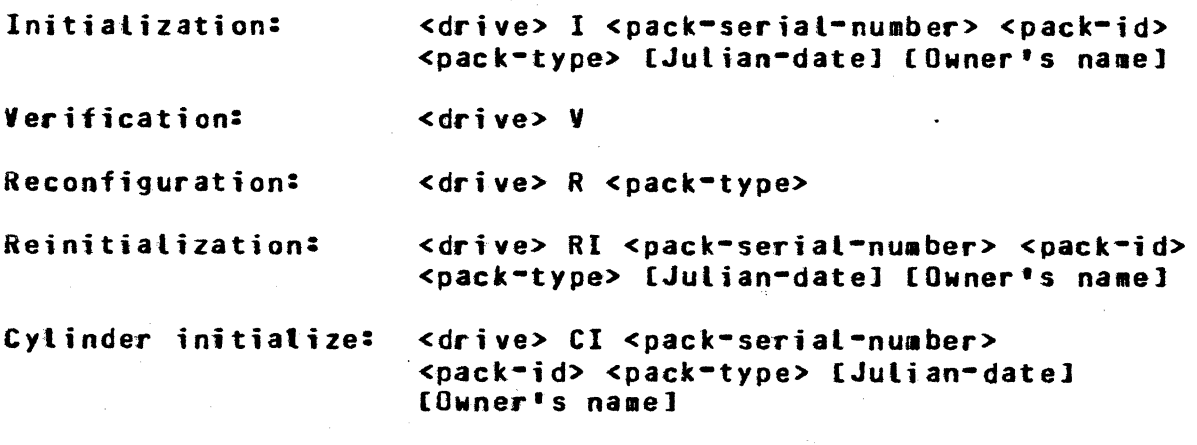

~:::~-.~~:tfar;~;~w~~:cr~i~r~~t\i~~~~~~J~r~·s~~;i~·i1~~-1~a1-~;~~%fi£!~~~"+~~]~~~~~~~

The <drive> entry is used to specify the unit to be processed. DP<?>

The <serial-number> entry can be any valid decimal number except zero. The <pack-id> entry is the name of the pack. There should be no embedded blanks. The <pack-type> entry can be:

> <sup>U</sup>= Unre strict ed  $S = S$ ystem <sup>R</sup>*=* Restrict e d

The Julian-date entry should be the Julian date (e.g., 78364) that the pack is initialized. The owner's-id entry can be any 14 character identification the owner desires.

#### **REMOVE OPTION CARD**

If the keyword REMOVE is specified, then after the first five<br>sectors in error have been relocated for a given cylinder, all sectors in error have been relocated for a given cylinder» other sectors found in error for that cylinder will be removed<br>from the master available table. This option overrides the from the master available table. default rejection of a pack if more than five sectors are bad in a cylinder. When the REMOVE option is specified, the pack will be rejected only if it exceeds the default pack error limit, or<br>optionally, a specified pack error limit set with the LIMIT optionally, a specified pack error limit set option •

i<br>Jamaan dadka waa dhawaa iyo dhawaa iyo dhawaa dhawaa dhawaa dhawaa dhawaa dhawaa dhawaa dhawaa dhawaa dhawaa d

#### COMPANY CONFIDENTIAL B1800/B1700 PACK/INIT P.S. 2212 5090 REV. H

# **LIMIT SPECIFIER CARD**

This option allows the user to specify the total number of errors allowed per pack, not to exceed the number of sectors contained on the disk. Limits are set through the keyword LIMIT which must precede the digit(s) that indicate the number of errors. See table 1-1 for default error conditions.

## MARGINAL SECTOR CARD (I. RI. or CI only)

Contains the decimal address (leading zeros optional) of a sector known to require relocation. More than one address may appear on a card, separated by one or more blanks. Multiple cards can be used to specify up to a maximum of 1620 sectors. When using this option during cylinder initialization, ensure the sector falls within the cylinders that are being initialized.

#### DOLLAR SIGN CARD

Allows the user to specify an optional pattern for initialization, verification with offset, and/or the number of retries on bad sectors. The card format is the same as the dottar sign option format. (See DOLLAR SIGN OPTIONS for details.)

# CYLINDER CARD (CI or CV only)

This card is used to specify the cylinder to be initialized or verified, or a range of cylinders may be specified. The first entry on this card must be the letters "CYL". The first number the last number would be the would be the starting cylinder; ending cylinder. Spaces must separate each token.

Example:  $m = 10$   $m$  would initialize or verify cylinder one through cylinder ten.

COMPANY CONFIDENTIAL 81800/81700 PACK/INIT P.S. 2212 5090 REY. H

talan karamatan Kabupatén Timur Timur Kabupatén Indonésia Jawa Laurang

# DEFAULT INITIALIZE/VERIFY PROCEDURES

225 disk

 $\bullet$ 

:;. t. *;,l*  ;~ ·~ *·i*  !

0

 $\bullet$ 

Initialize with pattern 26DB62 Read/Verify three passes  $(0, +, -)$ Write with pattern a63633 Read/Verify three passes  $(0, +, -)$ 

206 disk

Initialize with pattern a6363a Read/Verify three passes  $(0, +, -)$ Write with pattern a9C9Ca Read/Verify three passes  $(0, +, -)$ 

207 disk --------

Initialize with pattern a0000a Write with pattern 26DB2 Read/Verify three passes  $(+, -, 0)$ Write with pattern 20862 Read/Verify three passes  $(+, -, 0)$ Write with pattern a86Da Read/Verify three passes  $( +, -, 0)$ 

Note:  $(0, +, -)$  indicates verify at normal position  $(0)$ , offset in  $(+)$  and offset out  $(-)$ . For  $207$ , the offset is considered threshold.

COMPANY CONFIDENTIAL 81800/B1700 PACK/INIT P.S. 2212 5090 REV. H

# SAMPLE STRINGS

 $1 -$ Normal I/V operations:

From SPO

ENTER UNIT ID <DP?> MSG: RSP: **CPA** MSG: ENTER ACTION: <I, V, RC, RI, CI, or CV> **RSP:**  $\mathbf{r}$ ENTER 6 DIGIT SERIAL NUMBER **HSG:** RSP: 091543 ENTER PACK ID **NSGS USERABC** RSP: ENTER PACK TYPE - < U. S OR R> MSG: RSP: 11 **MSG:** ENTER 5 DIGIT JULIAN DATE (YYDDD) RSP: 79150 ENTER OWNER'S NAME MSG: JOHN DOE RSP: **MSG: ENTER OPTIONS RSP:** 

From Card Reader

DPA 091543 USERABC **U 79150 JOHN DOE ?END** 

This will initialize and verify the disk pack on DPA with the default INITIALIZE/VERIFY procedure.

Note: The address of every bad sector is relocated, 0£ removed at verification time. The pack label will contain:

Pack ID = USERABC Serial number =  $091543$ Type = UNRESTRICTED Julian date =  $79150$ Owner's name = JOHN DOE

2. Verification only:

From SPO

MSG: ENTER UNIT ID <DP?> RSP:  $DPB$ ENTER ACTION: <I. V. RC. RI. CI, or CV> MSG: RSP: V.

From Card Reader:

DPB V

ER SYAN

#### COMPANY CONFIDENTIAL B1800/B1700 PACK/INIT  $P-S-$ 2212 5090 REV. H

<u> Die Schrift in der Bergerung</u>

#### **2END**

This will verify the disk pack on DPB and report any bad sectors.

Normal reconfiguration operation:  $3.$ 

a martin a basic and a complete the complete of the complete state of the complete of the complete of the complete of the complete of the complete of the complete of the complete of the complete of the complete of the comp

```
From SPO
```
ENTER UNIT ID <DP?> **MSG:** RSP:  $DPC$ MSG: ENTER ACTION: <I, V, RC, RI, CI, or CV> RSP: RC MSG: ENTER PACK TYPE - < Up S or R> RSP: U

From Card Reader:

DPC R U 2END

**This** witt purge the disk pack on DPC, verify with a single pass, and relabel the disk as an unrestricted pack.

4. Marginal Sector and Dollar Sign options:

From SPO

NSG: ENTER UNIT ID <DP?> **RSP:**  $DP<sub>0</sub>$ **MSG:** ENTER ACTION: <I, V, RC, RI, CI, or CV> RSP:  $\bf{I}$ **MSG:** ENTER 6 DIGIT SERIAL NUMBER RSP: 673221 ENTER PACK ID MSG: **RSP: USERB** NSG: ENTER PACK TYPE - < U. S. OR R> **RSP:**  $\mathbf{u}$ **MSG:** ENTER 5 DIGIT JULIAN DATE (YYDDD) RSP: 79118 ENTER OWNER'S NAME NSG: RSP: JACK SMITH MSG: **ENTER OPTIONS** RSP: 98385 **MSG: ENTER OPTIONS** RSP: **S** FFFF MSG: ENTER OPTIONS RSP:  $$6363 + 405$ **ENTER OPTIONS** MSG: RSP: 尘 MSG: **ENTER OPTIONS** RSP:  $s -$ MSG<sub>3</sub> **ENTER OPTIONS RSP:** 

## COMPANY CONFIDENTIAL 81800/81700 PACK/INIT P.S. 2212 5090 REV. H

#### From Card Reader

```
DFD 673221 USERB U 79118 JACK SMITH
98385
S FFFF
$6363 + 405\bullet\mathbf{s} -
2END
```
These parameters will:

Initialize DPD using the default I/V procedures.  $a \bullet$ 

as kitataki

Initialize with aFFFF2 and verify without offset.  $b -$ 

Initialize with  $463632$  and verify offset in $(+)$ .  $c -$ 

 $\hat{y}_{\rm max}$ 

Verify with normal read.  $d -$ 

Verify with offset out(-).  $e -$ 

 $f_{\bullet}$ Retry all errors in all the verify passes forty times on bad sectors and relocate or remove the sector if it has failed at least five times.

 $\omega_{\rm{max}}$ 

 $\mathcal{L}_{\mathcal{L}_{\mathcal{A}}}$ 

COMPANY CONFIDENTIAL B1800/B1700 PACK/INIT P.S. 2212 5090 REV. H

# **ERROR MESSAGES**

<u>s and the state of the state of the state of the state of the state of the state of the state of the state of the state of the state of the state of the state of the state of the state of the state of the state of the sta</u>

- NO PACKS ON SYSTEM  $1 -$
- $2 -$ THE FOLLOWING SECTORS ARE IN ERROR
- THEY WILL BE RELOCATED  $3 -$

Initialization only.

- DISK ERROR RESULT STATUS IN "T"  $4 -$
- $5 -$ WRITE LOCKOUT <drive>
- DISK NOT READY < drive>  $6 -$
- 7. DISK NOT PRESENT <drive>

Drive specified is not being recognized.

8. PACK HAS EXCEEDED ERROR LIMITS

Errors have exceeded the default error conditions (see table 1-1) or the limit specified in the optional LIMIT entry.

9- PACK CANNOT BE USED WITH MCP

The master available table is filled or 6 bad sectors were found within the first 64 sectors.

- 10. INVALIE BRIVE ENTRY <entry>
- 11. ERROR ON CYL 0 <address>
- 12. INVALID SERIAL NUN. <serial number>
- 13. INVALID ENTRY BLANK ID
- 14. INVALID ENTRY <card entry>

15. INVALID SECTOR NUM. < sector number entry>

- 16. SECTOR REMOVED <disk address>
- 17. INVALID CYLINDER NUM. < cylinder requested>
- 18. BAD LABEL OF TABLE CANNOT <action requested>

19. SECTOR TABLE EXCEEDS LIMIT - WILL USE ONLY THE FIRST 1,620 SECTORS IN THE TABLE OF - < drive>

20. HASTER AVAILABLE TABLE HAS BEEN FILLED

COMPUTER SYSTEMS GROUP SANTA BARBARA PLANT

<u> 1999 - Johann Barnett, fysikk fyrster og ferstjórnar (</u>

# INDEX

CARD READER 2-4 **CONSOLE PRINTER (SPO)**  $2 - 1$ CYLINDER CARD (CI or CV only)  $2 - 5$ DEFAULT INITIALIZE/VERIFY PROCEDURES  $2 - 6$ DOLLAR SIGN CARD  $2 - 5$ DOLLAR SIGN OPTIONS  $2 - 3$ ERROR MESSAGES  $4 - 1$  $1 - 1$ **GENERAL** LIMIT SPECIFIER CARD  $-2-5$ LINIT SPECIFIER OPTION 2-3 MARGINAL SECTOR CARD (I. RI. or CI only)  $2 - 5$ MARGINAL SECTORS OPTION (I, RI, or CI only)  $2 - 3$ OPERATING INSTRUCTIONS  $2 - 1$ RELATED COCUMENTATION  $1 - 1$ **REMOVE OPTION**  $2 - 2$ **REMOVE OPTION CARD**  $2 - 4$ SAMPLE STRINGS  $3 - 1$ 

COMPANY CONFIDENTIAL B1800/B1700 PACK/INIT P.S. 2212 5090 REV. H

**BURROUGHS CORPORATION**